# **Seminar zur Aufsichtsratsarbeit für Entscheider und Vertreter der Beteiligungsverwaltung**

Die (politischen) Vertreter der öffentlichen Hand werden in den Gremien der Beteiligungsgesellschaften Ihrer Gebietskörperschaft mit sehr unterschiedlichen, oftmals auch schwierigen rechtlichen Anforderungen konfrontiert. Dabei haben sich rechtlichen Anforderungen an die erfolgreiche Aufsichtsratsarbeit in den letzten Jahren kontinuierlich erhöht. Schließlich ist auch der Anspruch an die Steuerung und Transparenz der Unternehmensführung in den letzten Jahren kontinuierlich angestiegen; eine Entwicklung, die sich in jüngster Zeit noch verstärkt hat.

Dabei treten auch die Fragestellungen Gemeinwohlorientierung vs. Wirtschaftlichkeit, nicht nur vor dem Hintergrund der aktuellen Haushaltslage der öffentlichen Hand, bei kommunalen Unternehmen in den Vordergrund. Aus praktischer Sicht kann die strategische Rolle des Aufsichtsrats durchaus von Vorteil sein, da die Beteiligungsunternehmen von Kenntnissen und Erfahrungen der Aufsichtsratsmitglieder profitierten, zumal häufig die Aufsichtsräte der kommunalen Unternehmen mit den wesentlichen kommunalpolitischen Akteuren besetzt sind.

Auch die Anforderung an das Management öffentlicher Unternehmen ist in den letzten Jahren erheblich gestiegen. Vor diesem Hintergrund ist auch die Entwicklung der Geschäftsführervergütung in öffentlichen Unternehmen zu betrachten. Denn sie ist eines der zentralen Steuerungsinstrumente und somit ein wichtiger Teil der ‰ood governance" der öffentlichen Hand. Aber auch wegen der erhöhten Sensibilität der Öffentlichkeit beim Thema ‰Managergehälter" unterliegen auch die Geschäftsführerbezüge einer verstärkten Beobachtung.

## **Themenüberblick**

Sie werden für eine maßgeschneiderte Lösung für eine moderne und effiziente Aufsichtsratsarbeit

- die Anforderungen an Aufsichtsratsmitgliedern in öffentlichen Unternehmen;
- die Instrumente für die Professionalisierung der Gremienarbeit von Mandatsträgern;
- die Instrumente für eine strategische Unternehmenssteuerung;
- eine Überblick über die Themen Auswahl, Anstellung/Bestellung, Vergütung und
- Abbestellung von Geschäftsführern

Bei jedem Vortrag wird darauf geachtet, dass ein fachlicher Austausch zu allen Aspekten des Vortrags gewährleistet ist und zu jederzeit Fragen gestellt und Anmerkungen von den Teilnehmern der Veranstaltung gemachten werden können.

## **Von der Praxis für die Praxis**

Da es keine ‰Musterlösung" bezüglich der Frage der Ausgestaltung eines effizienten Aufsichtsratsarbeit vor Ort unter den individuellen Bedingungen und politischen Vorgaben gibt, wird den Teilnehmer in dem Praxisseminar die grundlegenden Instrumente eines modernen und effizienten Aufsichtsratsarbeit präsentiert und eingehend erläutert.

- Ø Profitieren Sie von umfangreichen Berichten und Beispielen aus der Praxis der öffentlichen Verwaltung —Erhalten Sie Tipps aus erster Hand
- Ø Treffen Sie unter den Teilnehmern Praktiker aus zahlreichen Institutionen —Erweitern Sie Ihr Netzwerk und tauschen Sie Erfahrungen aus

## **Programmtag**

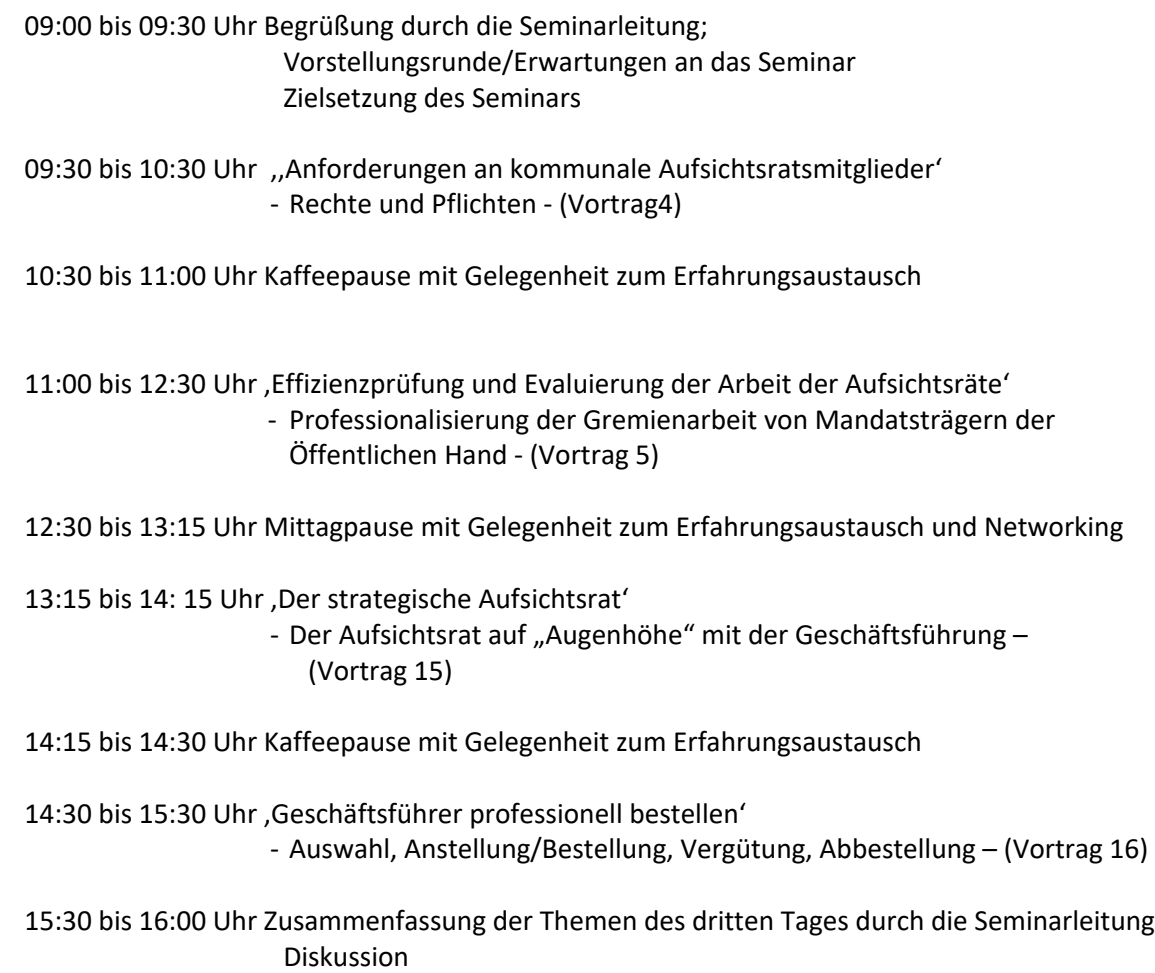

## **An wen richtet sich dieses Fachseminar?**

• **Politische Entscheidungsträger, Führungskräfte und Mitarbeiter in der öffentlichen Verwaltung, die für die Beteiligungen ihrer Institution verantwortlich sind.**

#### **Von:**

- Ø Ministerien von Bund und Ländern, insbesondere der Finanzministerien der Länder
- Ø Nachgeordneten Behörden
- $\blacktriangleright$  Landkreisen
- $\triangleright$  Städten
- $\triangleright$  Gemeinden
- $\triangleright$  Stadtwerken
- $\triangleright$  Regionalverbänden
- Ø Unternehmen des öffentlichen Rechts und staatlichen Betrieben
- Ø Sonstigen öffentlichen Organisationen

#### **Insbesondere aus den Abteilungen:**

- Ø Beteiligungsmanagement und -verwaltung
- $\triangleright$  Finanzen
- $\triangleright$  Controlling
- Ø Kämmerei
- $\blacktriangleright$  Landesvermögen
- $\triangleright$  Innenrevision

#### • **Sowie an:**

- $\triangleright$  Geschäftsführer und Aufsichtsräte von Beteiligungsunternehmen
- Ø Rechnungshöfe und Rechnungsprüfungsämter
- $\triangleright$  Rechtsämter
- $\triangleright$  Rechtsanwälte
- $\triangleright$  Beratungsunternehmen

#### **Referent: Lars Scheider, Leiter Beteiligungsmanagement, Stadt Frankfurt am Main**

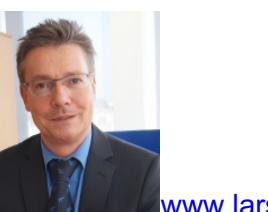

www.lars-scheider.de

Lars Scheider ist städtischer Verwaltungsdirektor und Assessor (jur.). Er ist seit 20 Jahren im Beteiligungsmanagement der Stadt Frankfurt am Main beschäftigt. In seiner Funktion als Leiter Referat Beteiligungen verantwortet er seit über 15 Jahren die Grundsatzfragen der Beteiligungssteuerung der etwa 540 Beteiligungsgesellschaften der Stadt (mit rund 8,4 Mrd. Bilanzsumme und 6,8 Mrd. Anlagevermögen), das Beteiligungscontrolling und die kommunale Mandatsbetreuung.

Überörtlich arbeitete Lars Scheider in dem Fachgremium des Deutschen Städtetages, das sich mit dem kommunalen Beteiligungsmanagement befasst. In den vergangen Jahren hat er bei kommunalnahen Einrichtungen bei Berichtsprojekten zur Beteiligungssteuerung sowie Führungs- und Informationssystemen mitgearbeitet. Hervorzuheben ist dabei die Mitarbeit zum KGSt-Bericht Nr. 3/2012 "Steuerung kommunaler Beteiligungen', zum dem Leitfaden des Hessischen Städtetags "EU-beihilfenrecht für Kommunen' (down load: www.beteiligungsmanagement.stadt-frankfurt.de) und zum Handbuch des Deutschen Städtetags "Gute Unternehmenssteuerung -Strategie und Handlungsempfehlungen für die Steuerung städtischer Beteiligungen sowie an Speyerer Arbeitsheften zu der Tagung Speyerer Tagung Publick Corporate Governance'.

**Ort/Termin:** Als Inhouse-Seminar findet ggf. auch kurzfristig nach Ihren Bedürfnissen vor

Ort in Ihrem Hause gemäß Absprache statt.

#### **Kontakt**

Lars Scheider Alwinenstr 9 60389 Wiesbaden Handy.:+49 (0)173 4013822 E-Mail: lars.scheider@stadt-frankfurt.de Internet:www.lars-scheider.de